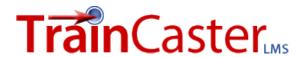

## TrainCaster User Roles: Definitions

Below is a brief description of user roles, privileges and limits.

| Role                   | Privileges                                  | Limits                                         | More Info                                         |
|------------------------|---------------------------------------------|------------------------------------------------|---------------------------------------------------|
| Administrator          | Access to all functions                     | Unlimited.                                     | Administrators have                               |
|                        | and all data in the                         |                                                | unlimited access to all                           |
|                        | system.                                     |                                                | courses, all data, and all                        |
|                        |                                             |                                                | training records. They                            |
|                        |                                             |                                                | control system settings,                          |
|                        |                                             |                                                | such as primary contact                           |
|                        |                                             |                                                | information,                                      |
|                        |                                             |                                                | announcements,                                    |
|                        |                                             |                                                | curriculums and new                               |
|                        |                                             |                                                | user notifications.                               |
|                        |                                             |                                                |                                                   |
|                        |                                             |                                                | Best practices dictate                            |
|                        |                                             |                                                | that you restrict                                 |
|                        |                                             |                                                | administrator privileges                          |
|                        |                                             |                                                | to only a few individuals.                        |
| Manager role           | Can be given access to                      | Course privileges can be                       | Managers can be given a                           |
| includes: Course       | manage and edit courses                     | limited to assigned                            | wide range of privileges.                         |
| Manager, Report        | and curriculums, manage                     | courses and curriculums.                       | Each privilege can be                             |
| Manager,               | users, and run reports.                     |                                                | limited to a defined set                          |
| User Manager.          | By default has access to trainee functions. | User management                                | of records. To determine                          |
| Each of these roles is | trainee functions.                          | privileges can be limited to add/modify/delete | which settings you need to use consult the matrix |
| detailed below.        |                                             | and/or to specific types                       | below.                                            |
| detailed below.        |                                             | of users. Managers can                         | below.                                            |
|                        |                                             | be given privileges to add                     |                                                   |
|                        |                                             | and edit training records                      |                                                   |
|                        |                                             | as well.                                       |                                                   |
|                        |                                             |                                                |                                                   |
|                        |                                             | Report managers have                           |                                                   |
|                        |                                             | access to course/training                      |                                                   |
|                        |                                             | data for reporting. This                       |                                                   |
|                        |                                             | access can be limited.                         |                                                   |

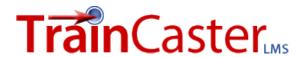

## TrainCaster User Roles: Definitions

| Role                               | Privileges                                                                                                    | Limits                                                                                                    | More Info                                                                                                    |
|------------------------------------|----------------------------------------------------------------------------------------------------|----------------------------------------------------------------------------------------------------|----------------------------------------------------------------------------------------------------|
| Course Manager –Full<br>Rights     | Add/modify/delete /archive/copy courses. Also has access to all course management functions, including: objectives, classroom, survey, notifications, and requirements.                                                                            | Access can be limited to courses that are assigned to this manager for editing.  Note that this is different than courses assigned for training.  Alternatively, access can be granted to all courses. | To limit access to only courses assigned for editing, click the corresponding radio button. On the subsequent assignment page, select the courses this account can edit.  Alternatively, click the 'Modify' button next to course assignments at the bottom of the page.          |
| Course Manager –<br>Partial Rights | Manage individual course content according to the rights assigned: objectives, classroom, assignments, requirements, notifications, survey, repository, forum and grading. Users with partial rights cannot add, delete, copy, or archive courses. | Access can be limited to courses that are assigned to this manager for editing.  Note that this is different than courses assigned for training.  Alternatively, access can be granted to all courses. | To limit access to only courses assigned for editing, click the corresponding radio button. On the subsequent assignment page, select the courses this account can edit.  Alternatively, click the 'Modify' button next to course assignments at the bottom of the page.          |
| Report Manager                     | Run reports.                                                                                                    | Access to data on reports can be limited to specific courses and/or one, many or all user groupings.                                                                                                   | To limit access, select 'Assigned Courses' under Reporting Rights.  *To limit user groupings, select 'Own User Groupings', or 'Assigned User Groupings'.  These limitations must be assigned either on the subsequent page, or via the 'Modify' button at the bottom of the page. |

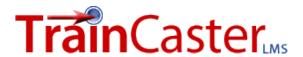

## TrainCaster User Roles: Definitions

| Manager Type | Function                                              | Limits                                                                                               | More Info                                                                                                    |
|--------------|-------------------------------------------------------|----------------------------------------------------------------------------------------------------|----------------------------------------------------------------------------------------------------|
| User Manager | Add/modify/delete user accounts and training records. | Access can be limited by account type and/or user grouping.                                          | Select the account type this user manager can add/mod/del. Scroll down to select the appropriate user grouping setting. |
| Trainee      | Access to My<br>TrainCaster functions<br>only.        | Trainees can access assigned courses, courses included in the course catalog and classroom calendar. | Most users will be set up as trainees.                                                                                  |